centerlines ----------

Edge of graphics

The pink outline the maximum size of graphic visible on the product. The blue dash line indicates the center line of the left, right and middle side of object.

file format: vector colours: in one color formats: PDF, EPS, AI, CDR

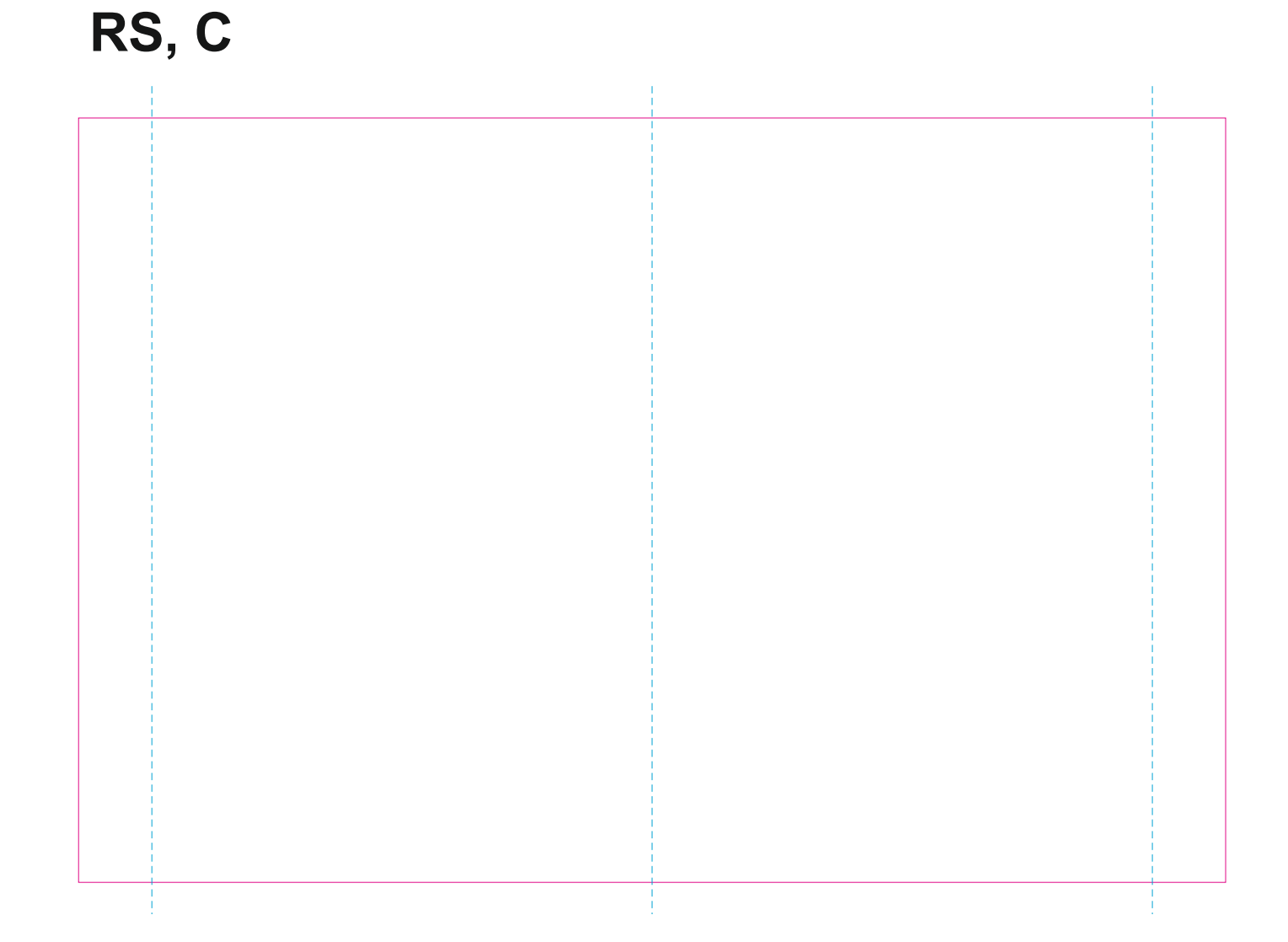